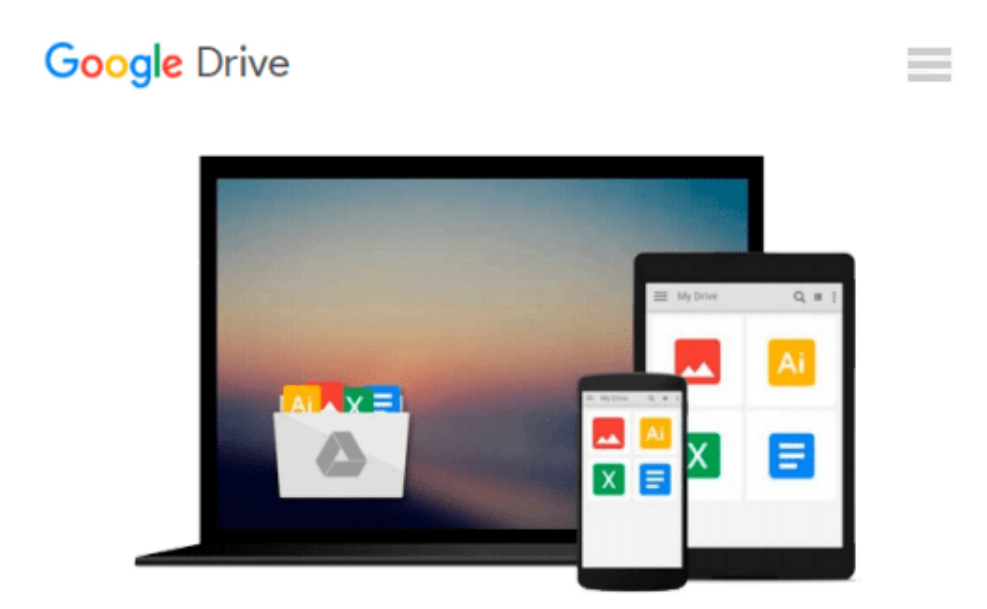

# **Mastering VBA for Microsoft Office 2016**

*Richard Mansfield*

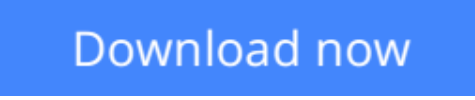

[Click here](http://bookengine.site/go/read.php?id=B01C6ENITW) if your download doesn"t start automatically

# **Mastering VBA for Microsoft Office 2016**

Richard Mansfield

### **Mastering VBA for Microsoft Office 2016** Richard Mansfield **Enhance productivity in any Office application with zero programming experience**

*Mastering VBA for Microsoft Office 2016* helps you extend the capabilities of the entire Office suite using Visual Basic for Applications (VBA). Even if you have no programming experience , you'll be automating routine computing processes quickly using the simple, yet powerful VBA programming language. Clear, systematic tutorials walk beginners through the basics, while intermediate and advanced content guides more experienced users toward efficient solutions. This comprehensive guide starts at the beginning to get you acquainted with VBA so you can start recording macros right away. You'll then build upon that foundation to utilize the full capabilities of the language as you use loops and functions, message boxes, input boxes, and dialog boxes to design your own Office automation program. Add-ins, embedded macros, content controls, and more give you advanced tools to enhance productivity, and all instruction is backed by real-world practice projects in Word, Excel, Outlook, and PowerPoint.

Productivity is the name of the game, and automating certain computing tasks is an easy solution with significant impact for any business. This book shows you how, with step-by-step guidance and expert insight.

- Expand Office 2016 functionality with macros
- Learn how to work with VBA and the entire Office suite
- Create effective code, even with no programing experience
- Understand ActiveX, XML-based files, the developer tab, and more

VBA is designed to be understandable and accessible to beginners, but powerful enough to create specialized business applications. If you're ready to begin exploring the possibilities, *Mastering VBA for Microsoft Office 2016* gets you started right away.

**L** [Download](http://bookengine.site/go/read.php?id=B01C6ENITW) Mastering VBA for Microsoft Office 2016 ... pdf

**[Read Online](http://bookengine.site/go/read.php?id=B01C6ENITW)** [Mastering VBA for Microsoft Office 2016 ...pdf](http://bookengine.site/go/read.php?id=B01C6ENITW)

#### **From reader reviews:**

#### **Philip Newman:**

Do you have favorite book? Should you have, what is your favorite's book? E-book is very important thing for us to be aware of everything in the world. Each guide has different aim or perhaps goal; it means that ebook has different type. Some people really feel enjoy to spend their the perfect time to read a book. They may be reading whatever they take because their hobby is reading a book. Why not the person who don't like reading a book? Sometime, particular person feel need book whenever they found difficult problem or even exercise. Well, probably you should have this Mastering VBA for Microsoft Office 2016.

#### **Katie Jones:**

Spent a free time for you to be fun activity to perform! A lot of people spent their leisure time with their family, or their particular friends. Usually they undertaking activity like watching television, planning to beach, or picnic inside park. They actually doing ditto every week. Do you feel it? Would you like to something different to fill your personal free time/ holiday? Might be reading a book might be option to fill your free time/ holiday. The first thing you ask may be what kinds of publication that you should read. If you want to try look for book, may be the e-book untitled Mastering VBA for Microsoft Office 2016 can be excellent book to read. May be it can be best activity to you.

#### **Raymond Langford:**

A lot of people always spent their very own free time to vacation or perhaps go to the outside with them friends and family or their friend. Do you realize? Many a lot of people spent these people free time just watching TV, or perhaps playing video games all day long. If you want to try to find a new activity that's look different you can read some sort of book. It is really fun for yourself. If you enjoy the book which you read you can spent all day every day to reading a publication. The book Mastering VBA for Microsoft Office 2016 it is very good to read. There are a lot of folks that recommended this book. These were enjoying reading this book. In the event you did not have enough space to create this book you can buy typically the e-book. You can m0ore quickly to read this book through your smart phone. The price is not too expensive but this book features high quality.

#### **Cheryl Edgerly:**

Reading can called head hangout, why? Because if you are reading a book specially book entitled Mastering VBA for Microsoft Office 2016 your brain will drift away trough every dimension, wandering in each and every aspect that maybe unidentified for but surely can become your mind friends. Imaging each word written in a publication then become one type conclusion and explanation that will maybe you never get before. The Mastering VBA for Microsoft Office 2016 giving you an additional experience more than blown away your brain but also giving you useful facts for your better life in this particular era. So now let us show you the relaxing pattern is your body and mind will likely be pleased when you are finished reading it, like winning a casino game. Do you want to try this extraordinary wasting spare time activity?

**Download and Read Online Mastering VBA for Microsoft Office 2016 Richard Mansfield #96SDT0BLRWK**

# **Read Mastering VBA for Microsoft Office 2016 by Richard Mansfield for online ebook**

Mastering VBA for Microsoft Office 2016 by Richard Mansfield Free PDF d0wnl0ad, audio books, books to read, good books to read, cheap books, good books, online books, books online, book reviews epub, read books online, books to read online, online library, greatbooks to read, PDF best books to read, top books to read Mastering VBA for Microsoft Office 2016 by Richard Mansfield books to read online.

### **Online Mastering VBA for Microsoft Office 2016 by Richard Mansfield ebook PDF download**

**Mastering VBA for Microsoft Office 2016 by Richard Mansfield Doc**

**Mastering VBA for Microsoft Office 2016 by Richard Mansfield Mobipocket**

**Mastering VBA for Microsoft Office 2016 by Richard Mansfield EPub**